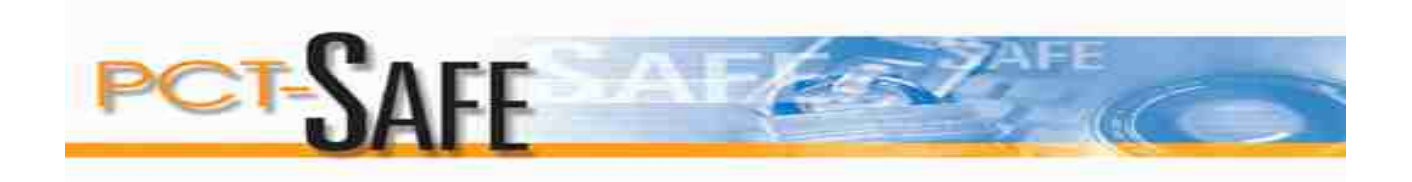

**PCT-SAFE – Tips**

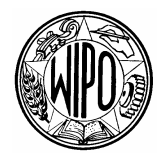

WORLD INTELLECTUAL PROPERTY ORGANIZATION

GENEVA

## **PCT-SAFE– Tips**

## **PCT-EASY** type filings:

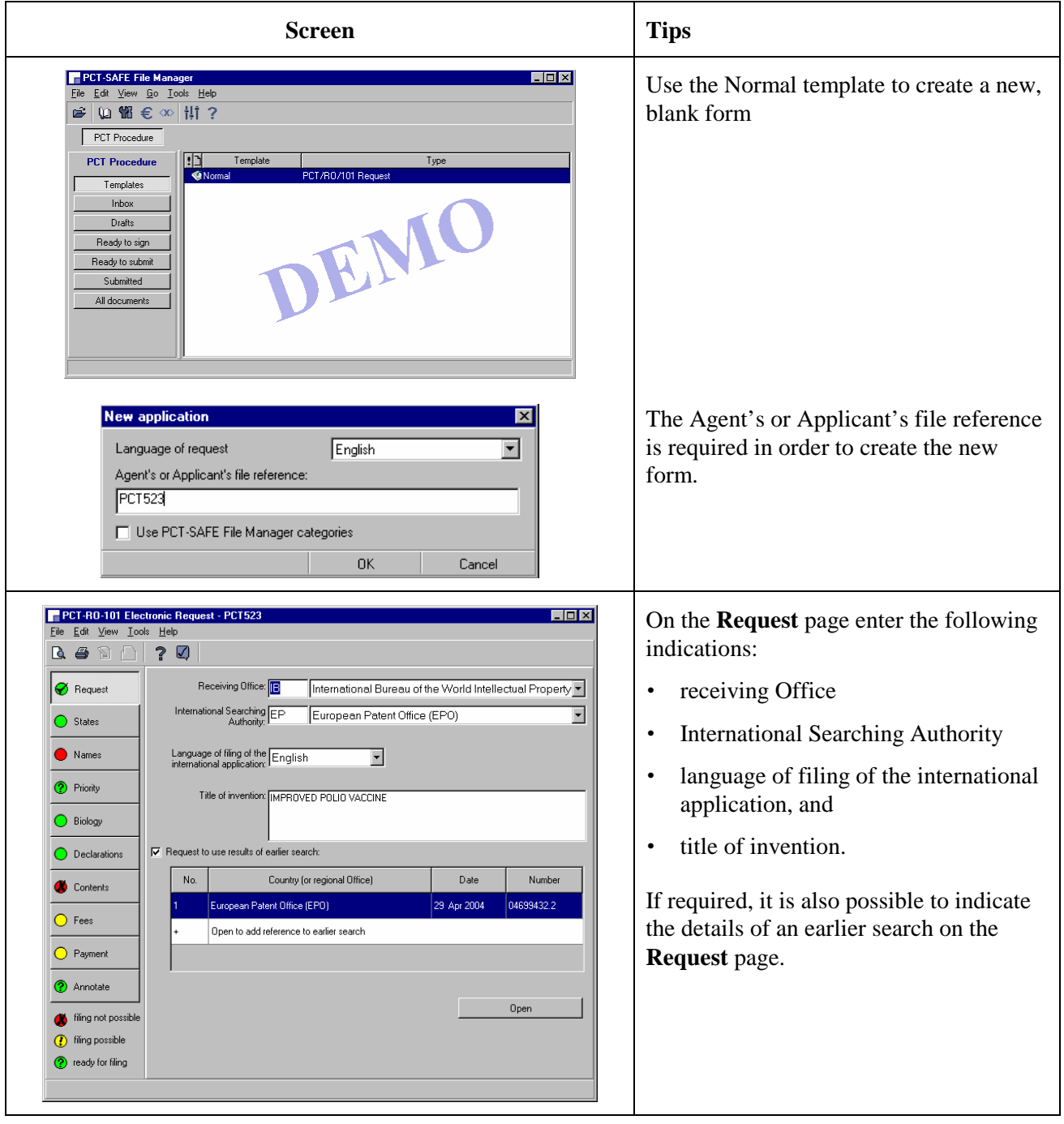

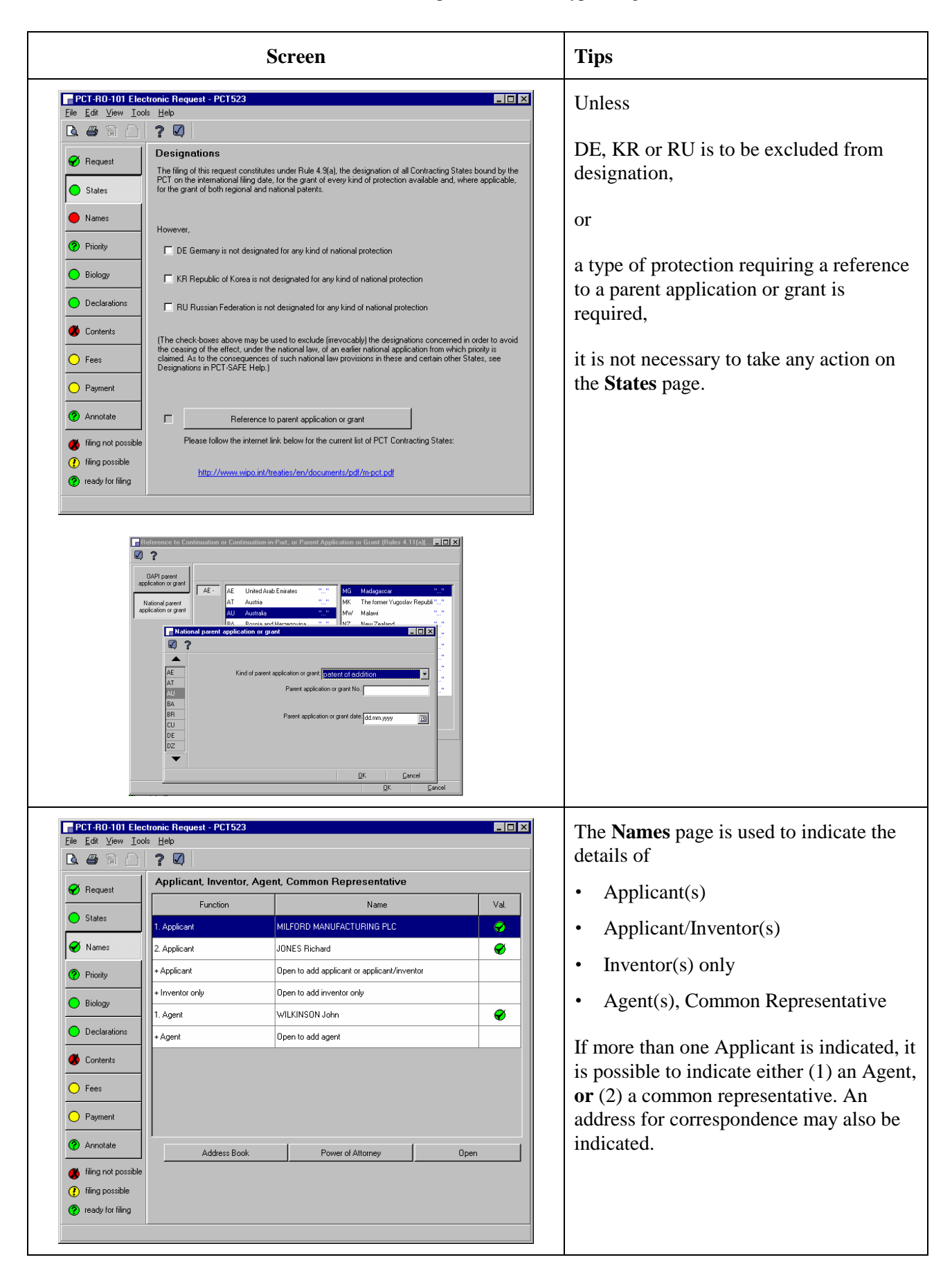

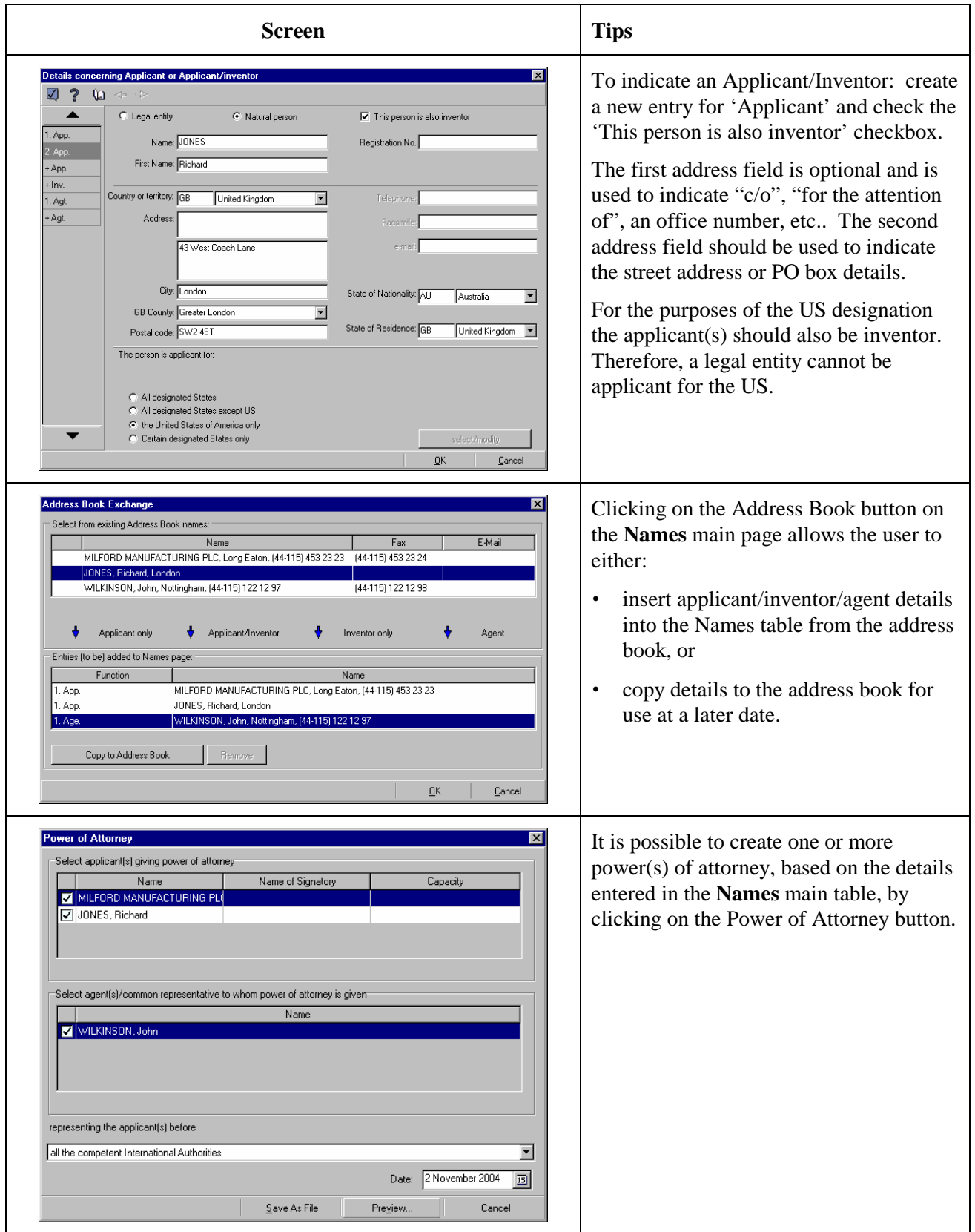

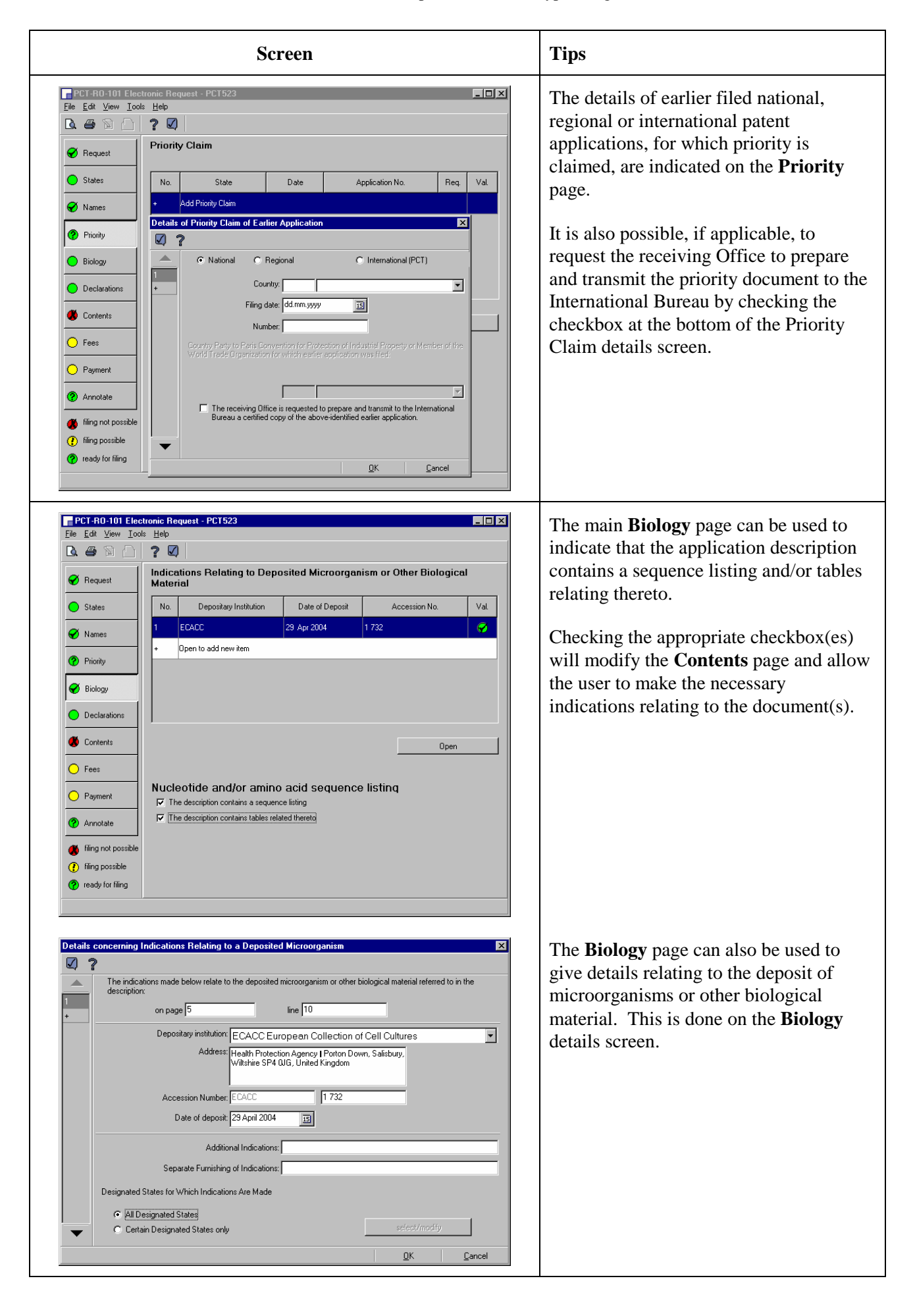

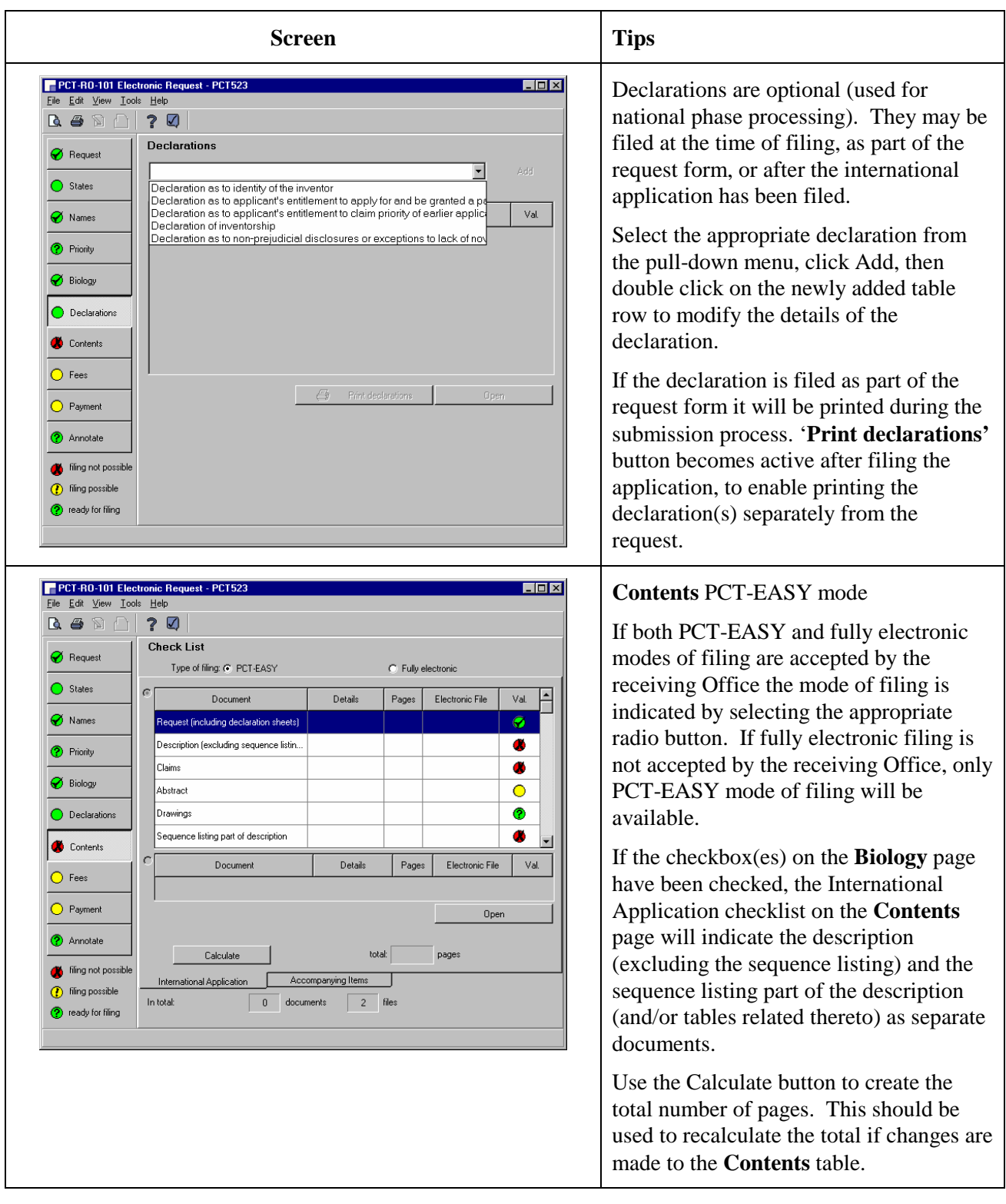

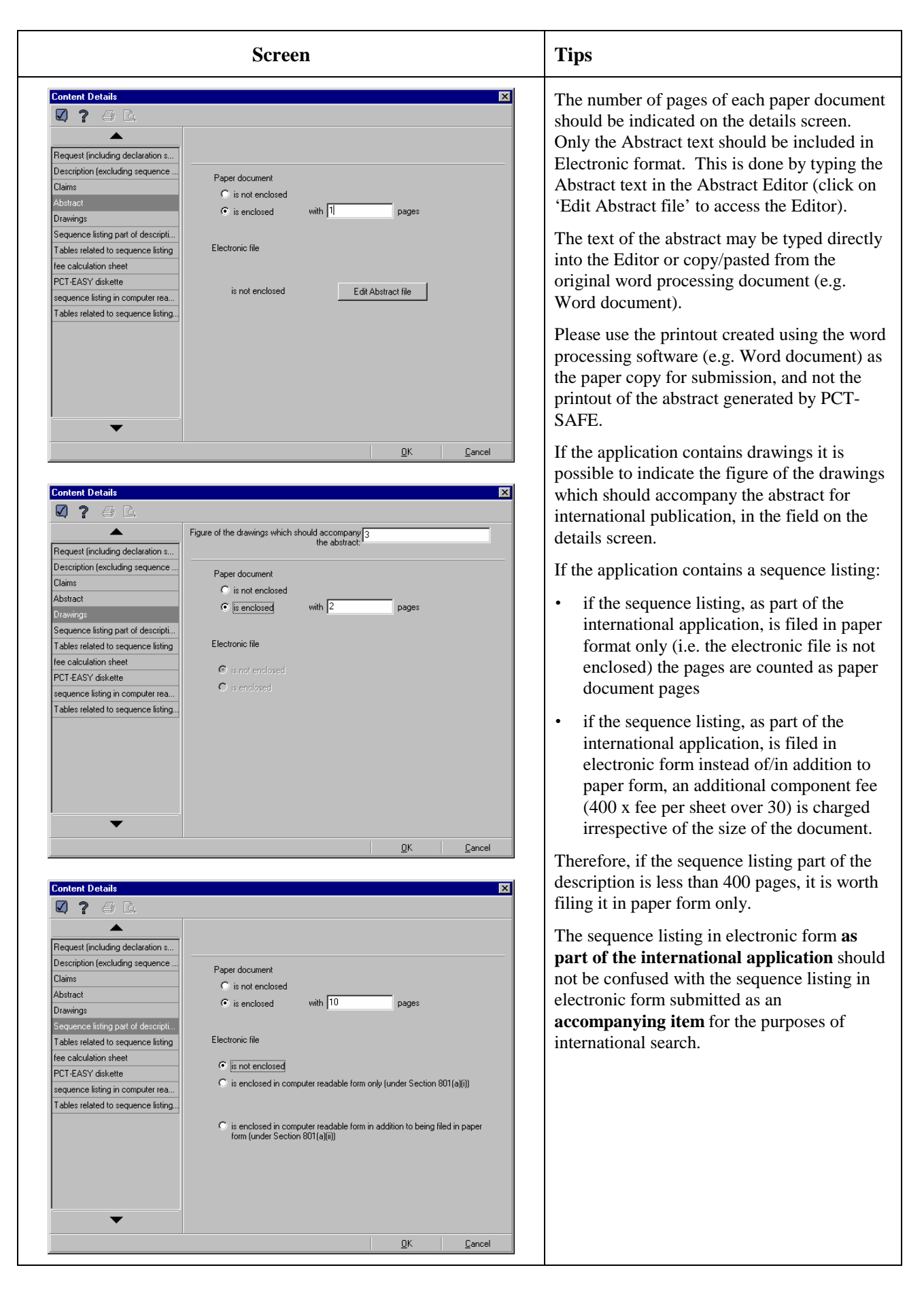

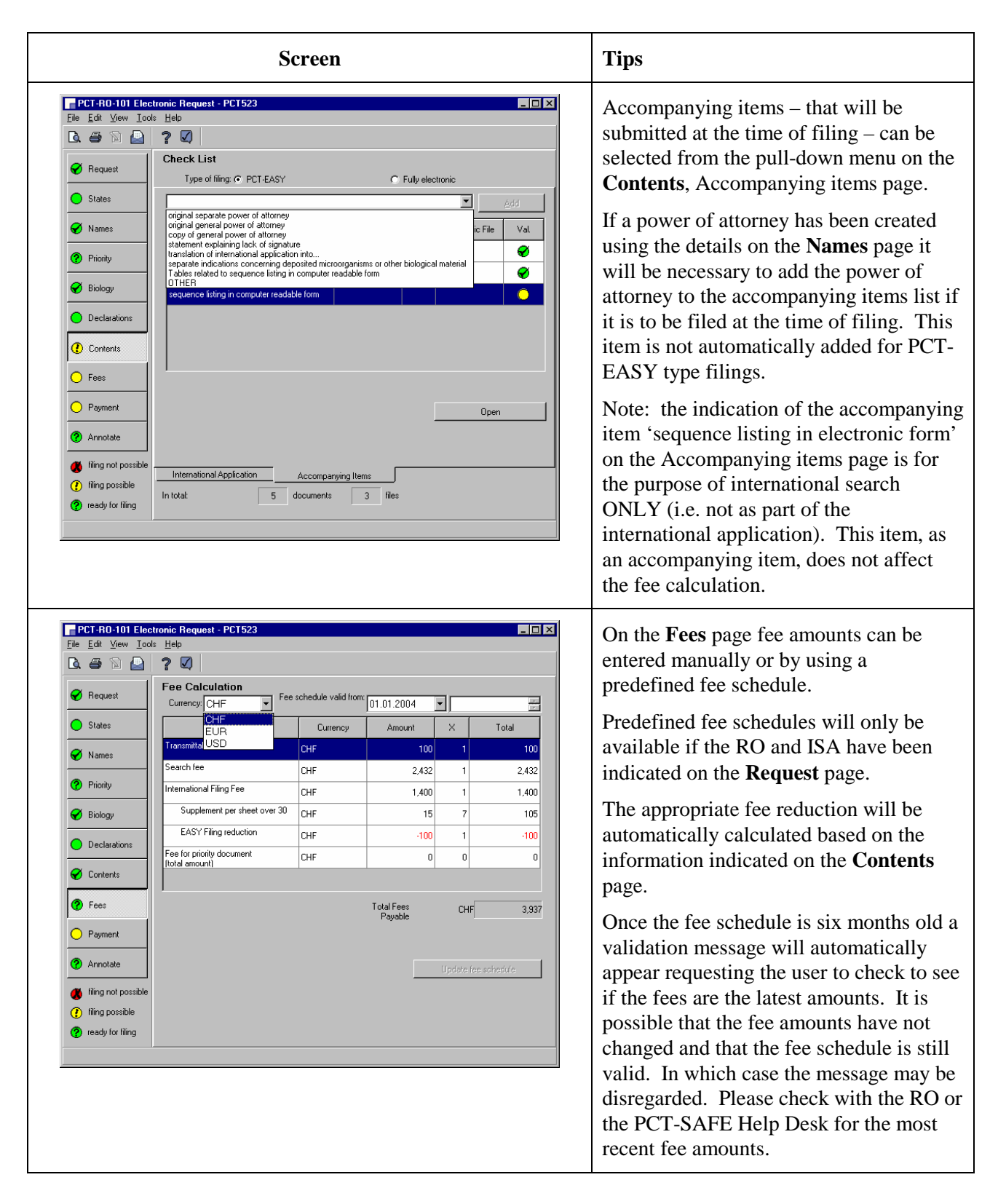

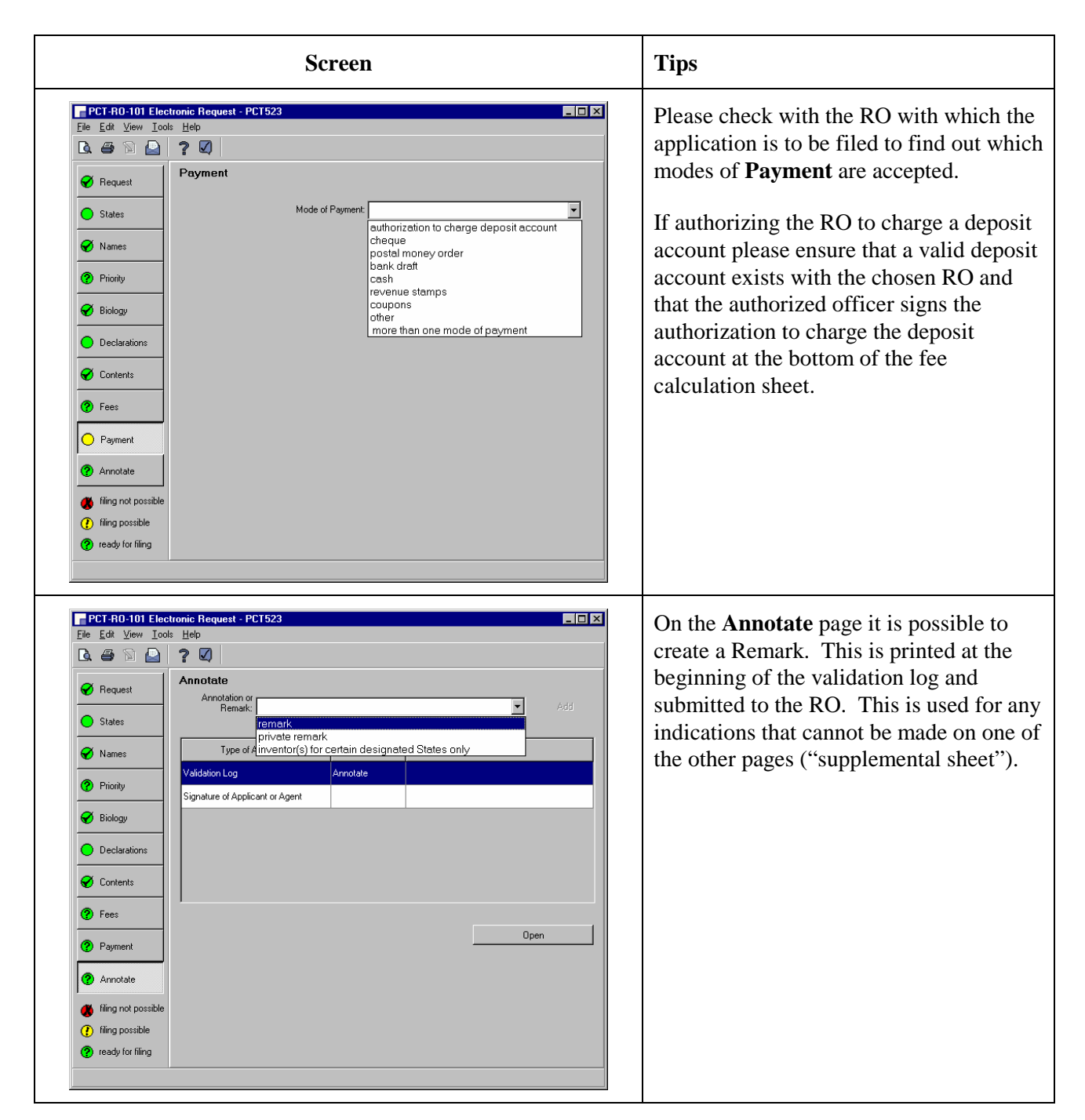

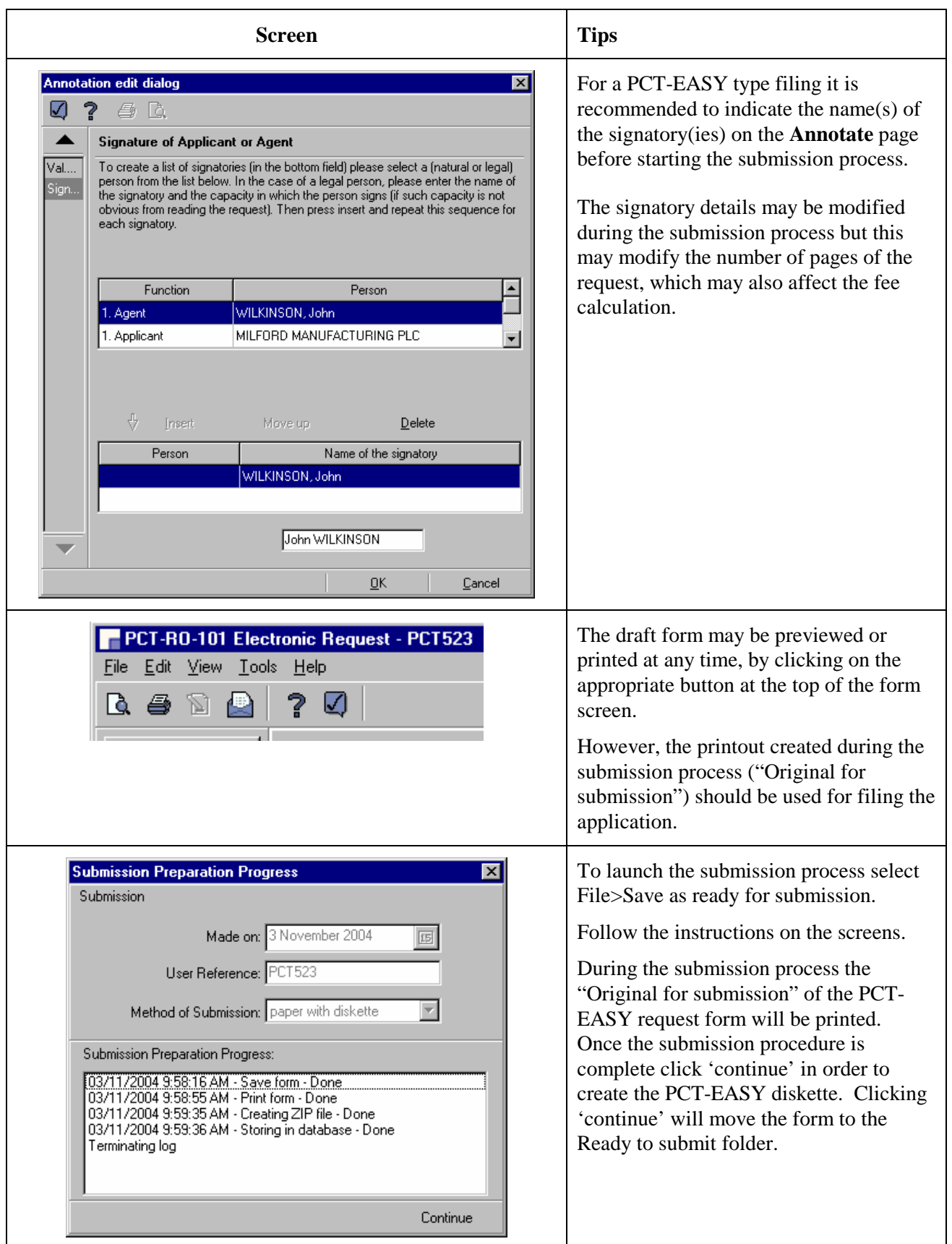

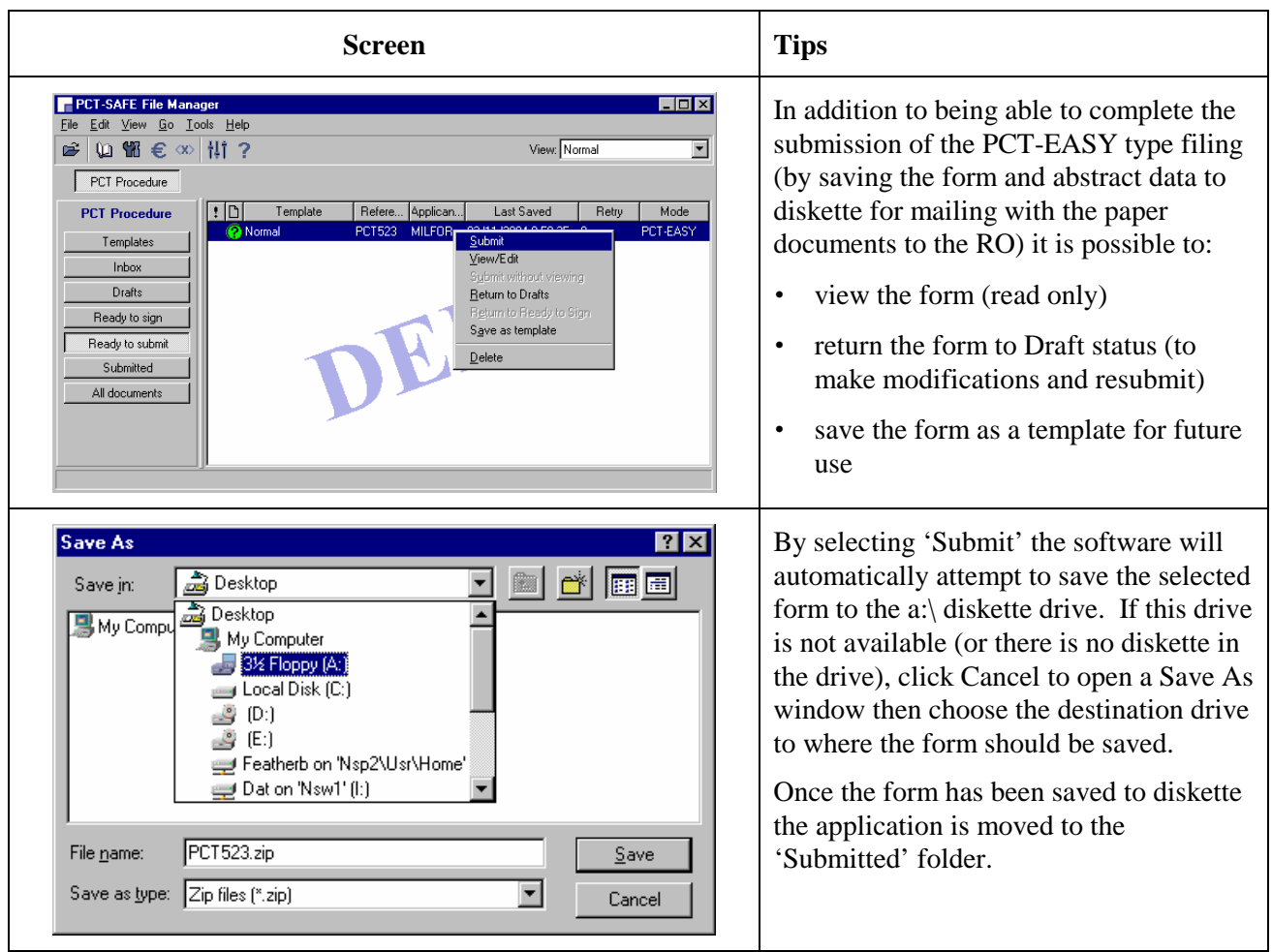

Variation for **fully electronic** type filings:

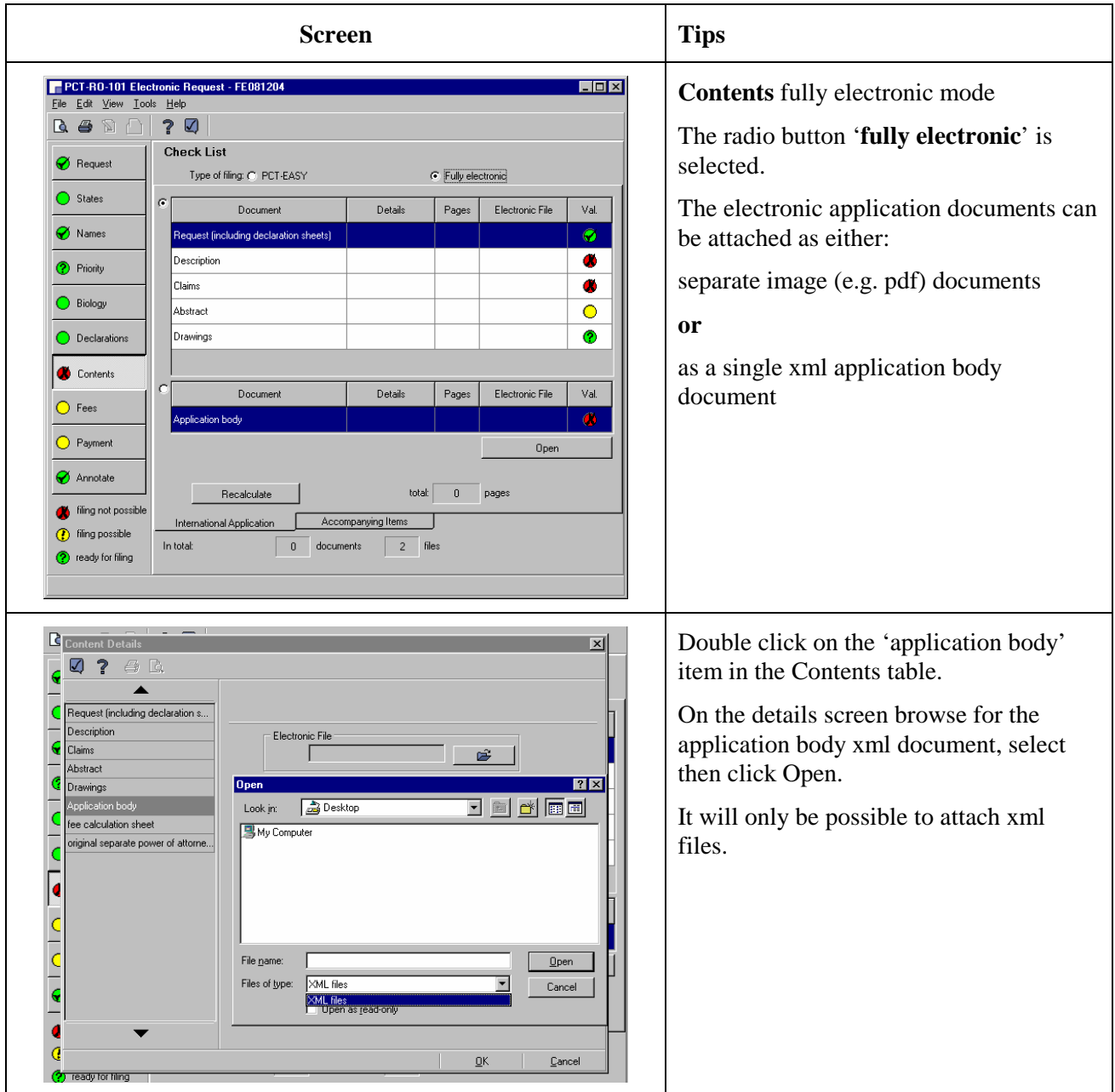

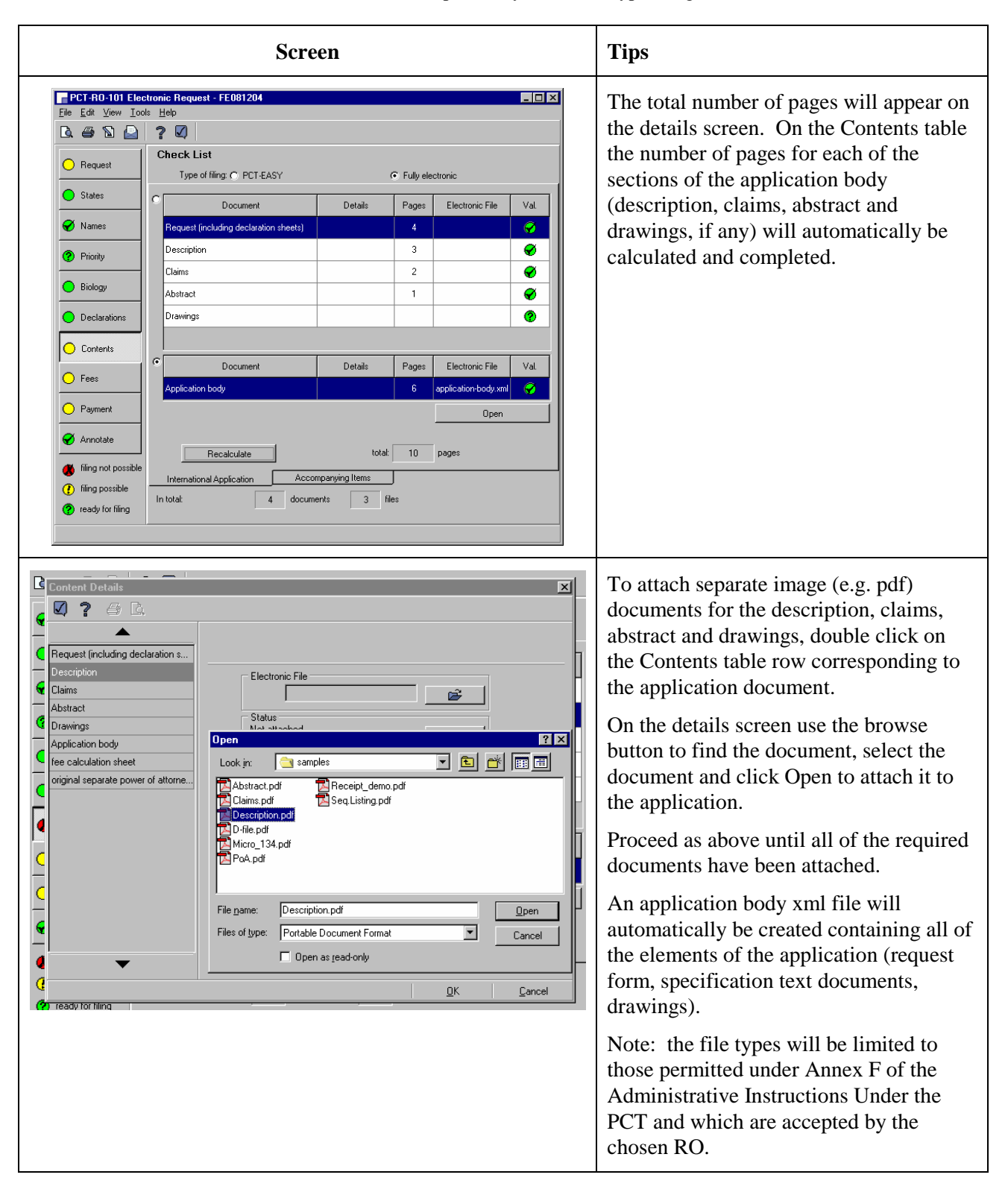

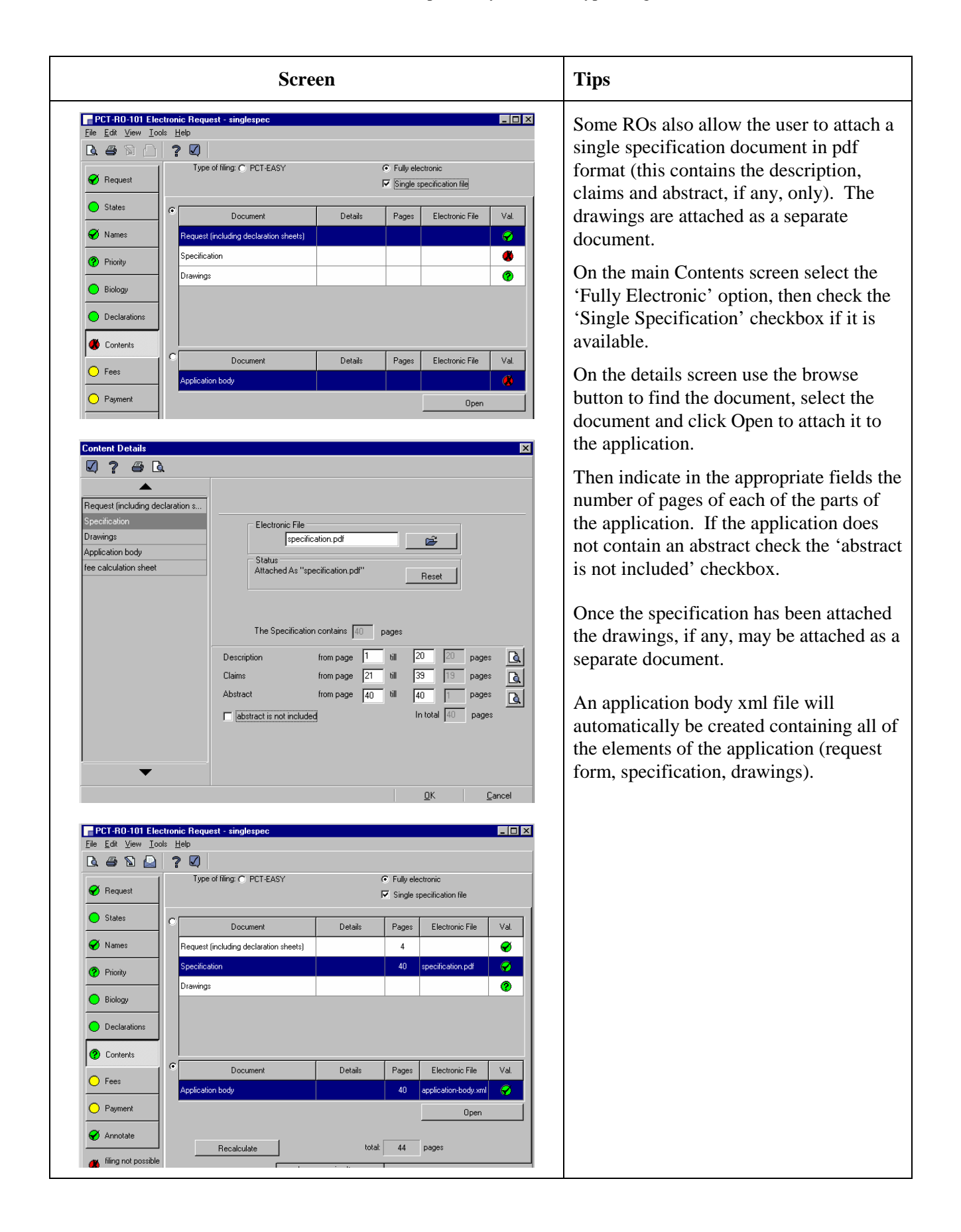

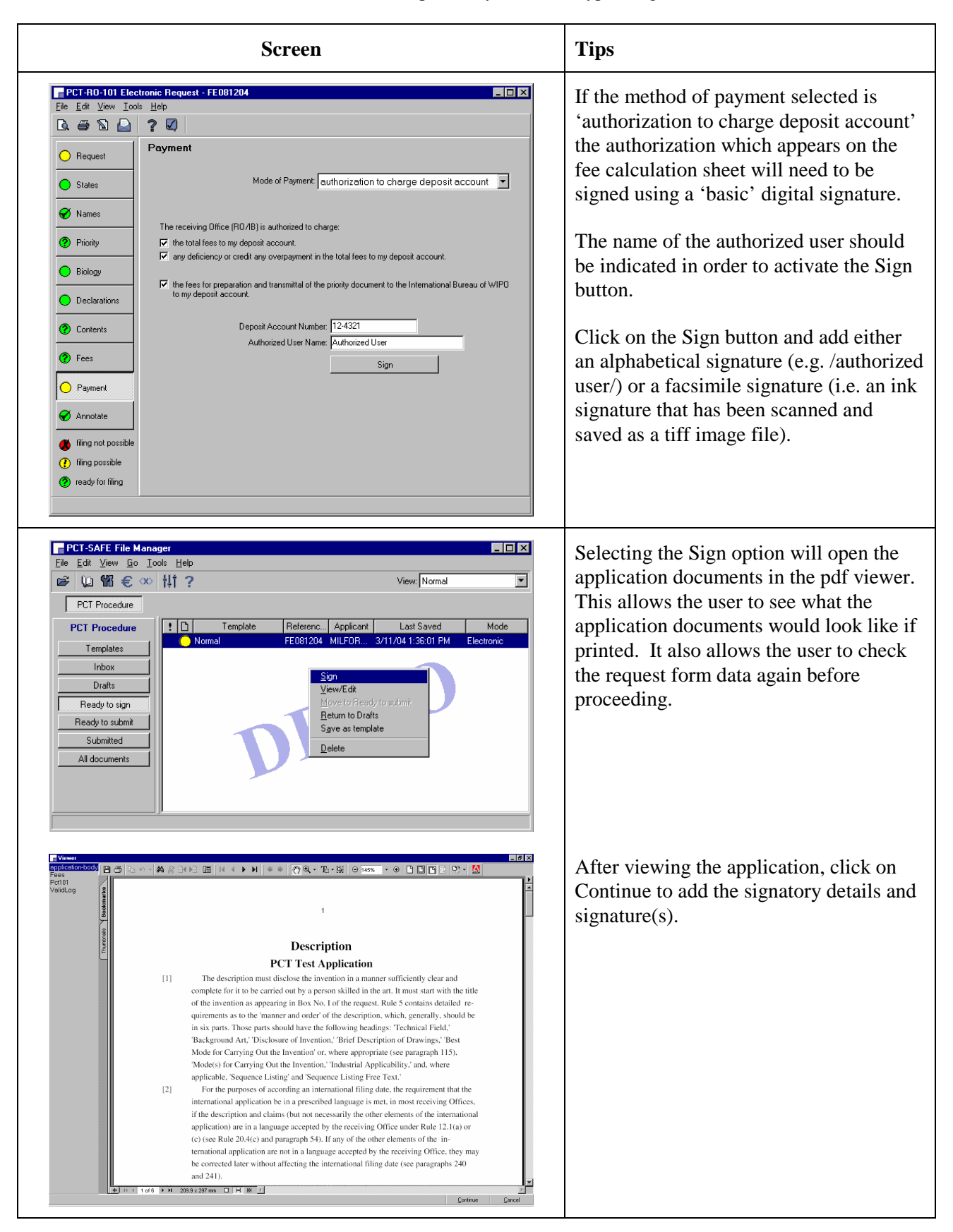

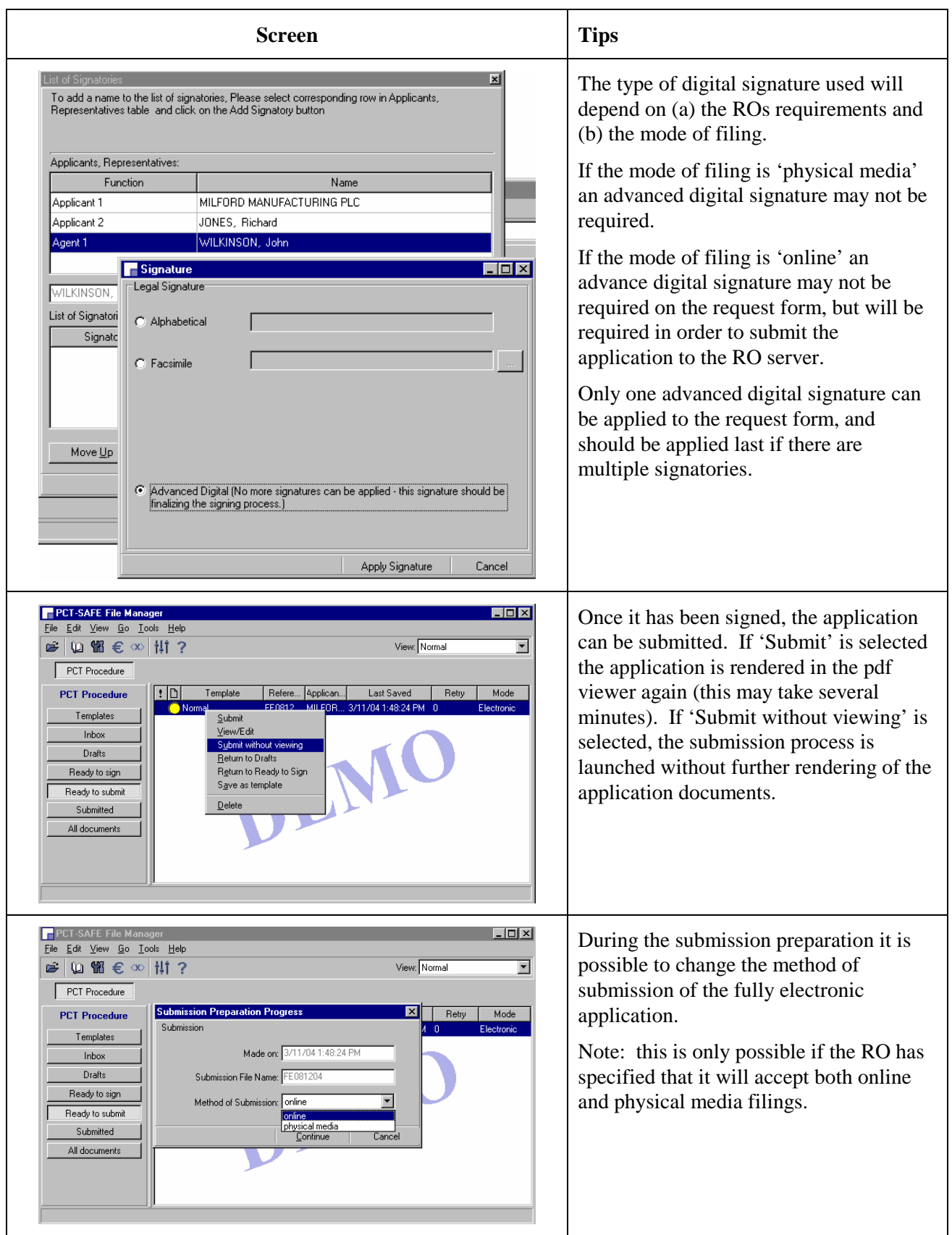

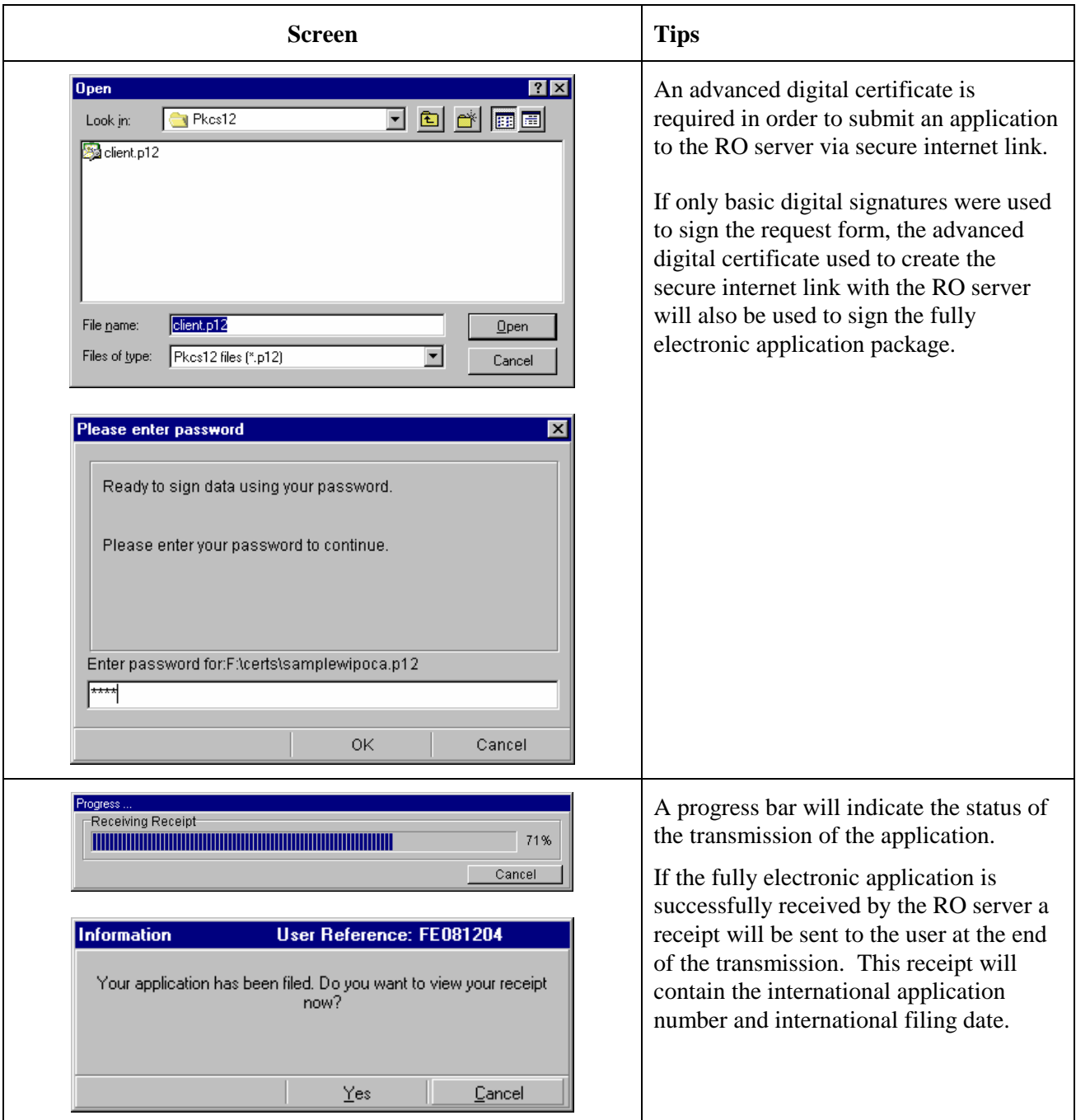

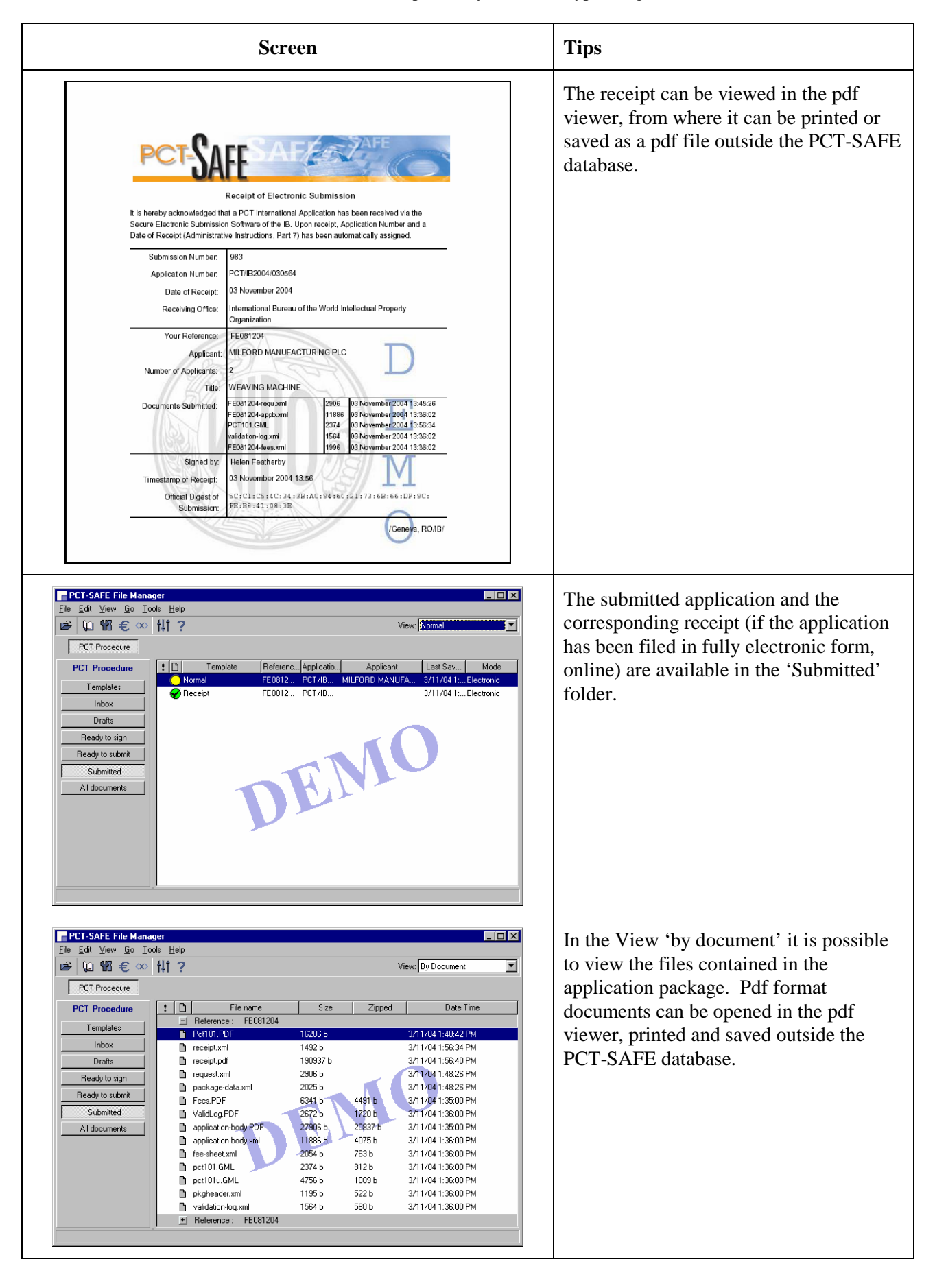